# **Készítette**

Gipsz Jakab E-mail: [nick@inf.elte.hu](mailto:nick@inf.elte.hu) Csoportszám: 0

# **Feladat**

Készítsünk programot a közismert **Tic-Tac-Toe** játékhoz.

A játékosok egy 3×3-as játékmezőn  $X$ , illetve  $O$  szimbólumokat helyeznek el felváltva (először az  $X$ kezd). A játék célja, hogy a játékos egy sorban, oszlopban, vagy átlósan kirakjon három saját szimbólumot egymás mellett. Ebben a másik játékos igyekszik őt megakadályozni (miközben saját magának is próbálja kirakni a három egyformát). Amennyiben kitöltik a teljes táblát és senkinek sem lesz három egyforma szimbóluma egymás mellett, a játék döntetlennel zárul.

A programban legyen lehetőség új játékot kezdeni, és a program írja ki, ha valamelyik játékos nyert, vagy döntetlen lett a játék, és utána automatikusan kezdjen újabb kört.

# **A feladat elemzése**

A játékban két játékos vesz részt, de az alkalmazás szempontjából mindig csak egy felhasználó van. Ő háromféle tevékenységet végezhet.

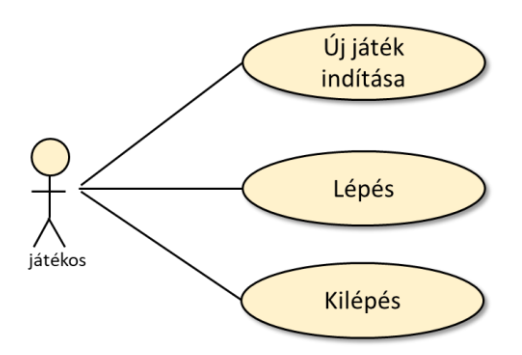

A felhasználói tevékenységek során az alábbi esetek következhetnek be.

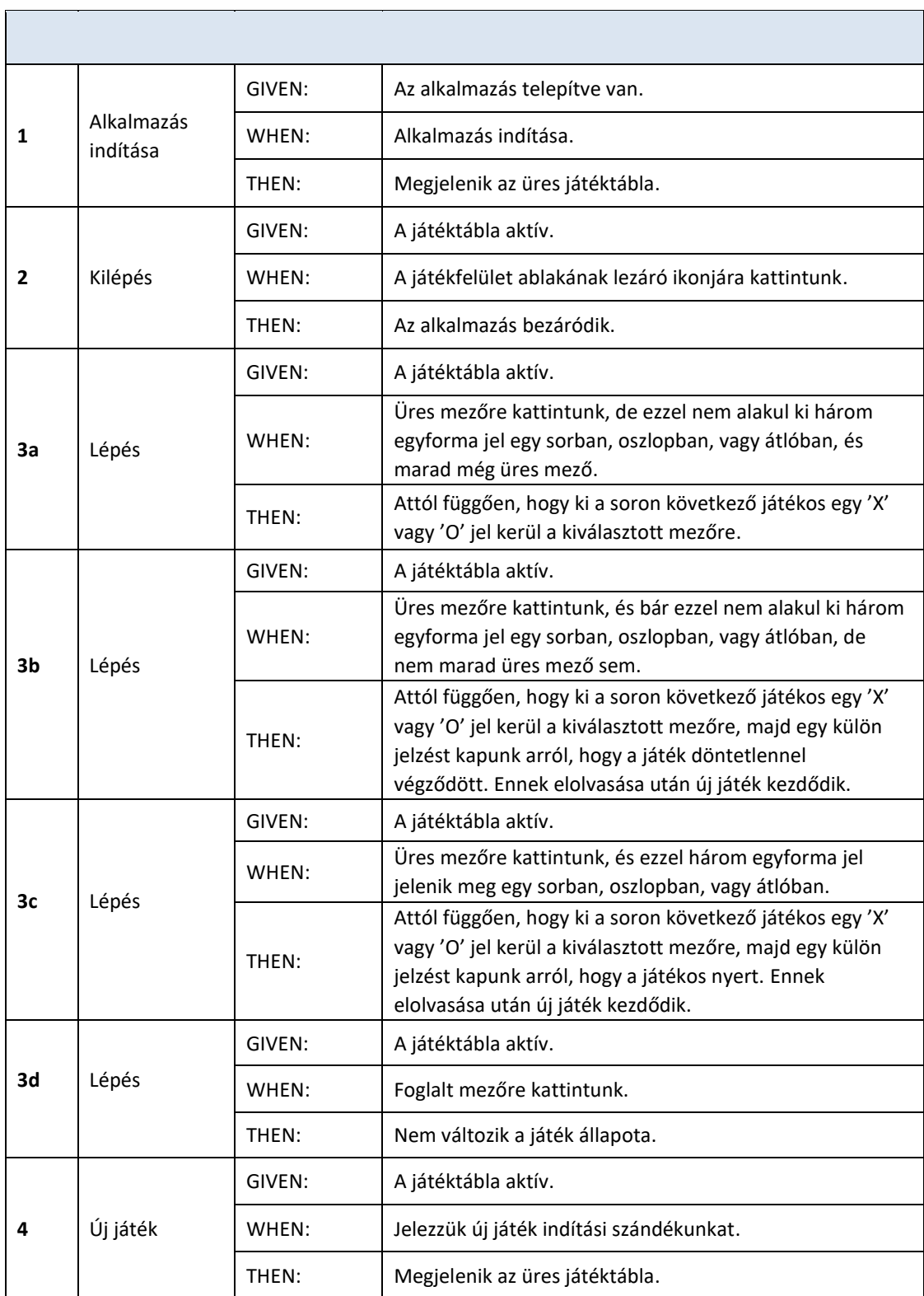

## **Felhasználói felület terve**

A játék (minimális méret mellett) tetszőlegesen átméretezhető grafikus felületén 9 nyomógombot helyezünk el a 3×3-as játéktábla megjelenítésére, valamint még egyet, az új játék indításához. Ezen kívül üzenet-ablakok is megjelennek.

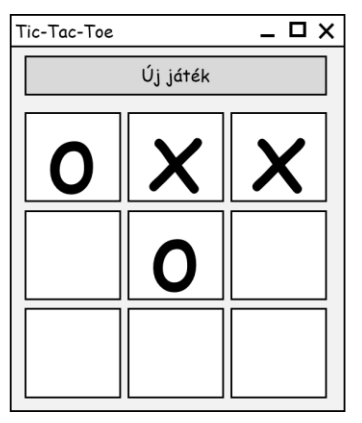

A játék végét üzenet-ablakok jelzik:

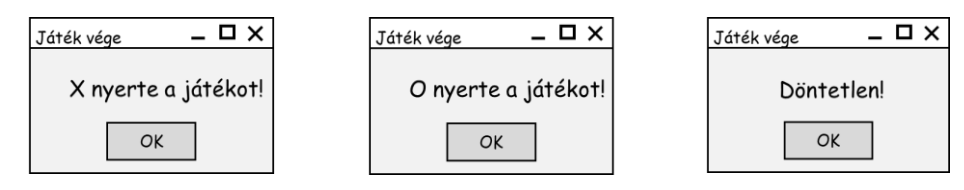

# **Osztálydiagram**

Az alkalmazást egyetlen osztállyal írjuk le. Ez biztosítja egyfelől a nézetet, másfelől a játéklogikát.

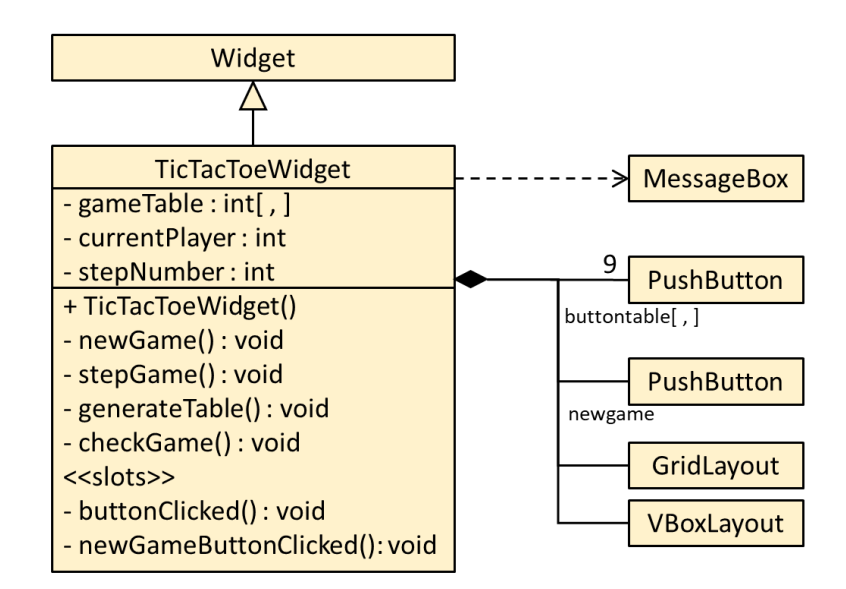

### *Vezérlők és adattagok*

Az osztály a QWidget-ből származik majd, és nyomógombok mellett elrendezőket is tartalmaz. A játéktáblát alkotó nyomógombok hivatkozásait egy mátrixban tároljuk (*buttonTable*).

A játék állását egy egészeket tartalmazó mátrixban tároljuk (*gameTable*), amelyben az üres mezőket 0, az X játékos mezőit 1-es, a O játékos mezői pedig 2-es érték jelöli. Külön adattag tárolja az aktuális játékos számát (*currentPlayer*), és az eddig megtett lépések számát (*stepNumber*).

#### *Metódusok*

A funkcióknak megfelelően bevezetünk egy *newGame()* és egy *stepGame()* metódust. (A kilépés funkcióhoz nem kell saját metódust készíteni: ezt a *QWidget* ősosztály biztosítja.) Külön metódusba szervezzük a konstruktor által meghívott játéktábla-generálást (*generateTable()*), amely a játéktáblát alkotó nyomógombok példányosítását és beállítását végzi. A *stepGame()* feladata a játék végének ellenőrzése is, amit a *checkGame()* metódus meghívásával végez. Ez utóbbi jeleníti meg a megfelelő üzenet-ablakokat.

### *Eseménykezelés*

A játéktábla nyomógombjaihoz közös eseménykezelőt rendelünk, amely egérkattintás hatására megjeleníti az aktuális játékos szimbólumát a mezőn. Az aktuális játékost ezután váltjuk. Azon nyomógombokra viszont, amelyeken már szerepel valamelyik játékos szimbóluma, nem engedjük meg az újabb kattintást.

Külön eseménykezelő tartozik a *newGameButton* nyomógombhoz.

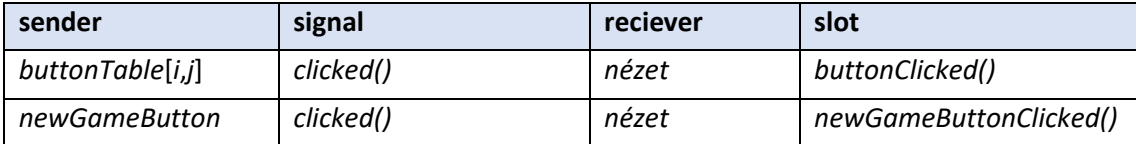